## Sell Drop-in Classes in Jackrabbit

Last Modified on 11/24/2021 4:56 pm EST

Many organizations offer drop-ins for scenarios such as open gym or 'pay as you go' classes. Since the student is attending a single class, tracking isn't necessary. The drop-in "pass" is used the same day it is purchased. Use Jackrabbit to help you sell and track these flexible enrollment options!

## Set up Drop-ins in Jackrabbit

Jackrabbit's **Store** can be used to sell drop-in passes quickly and easily.

- 1. Add a**Category 1** value of'Drop-in'to help with revenue reporting.
- 2. **Create a store item** with the price for an individual class. *Note: youmay need to createmultiple 'dropin' itemsfor classes with different durations and or prices.*

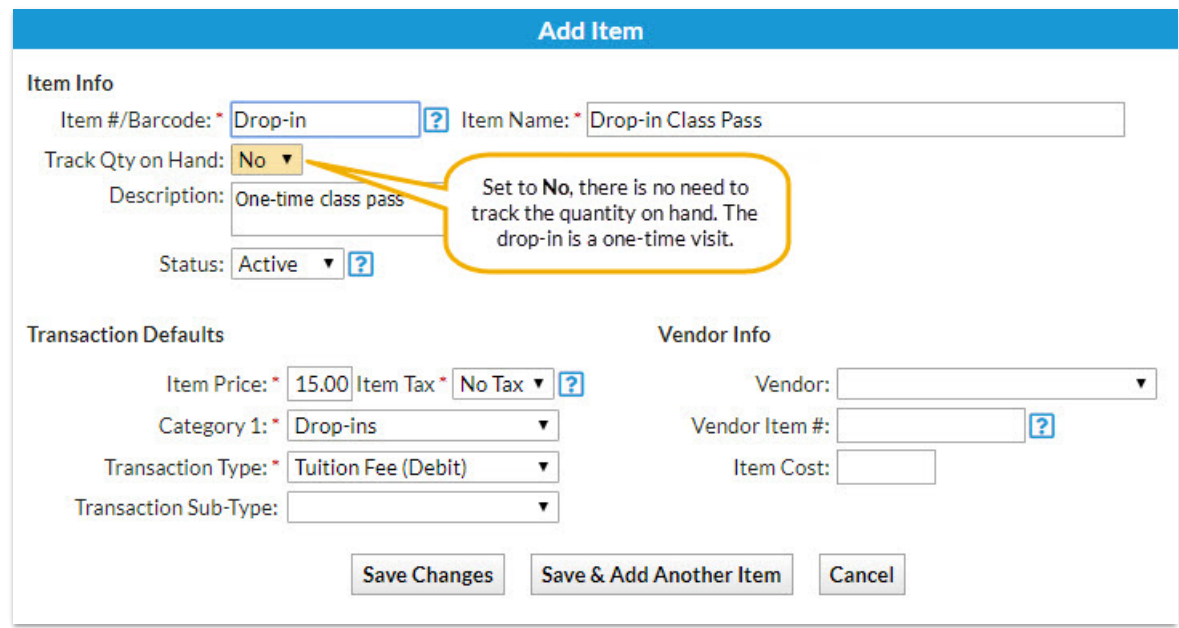

3. **Sellthe store item** when a student drops in.

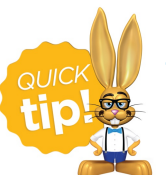

The student doesn't need to be enrolled in the class. If the student is already in your database, their 'attendance' can be seen by looking at the transaction history on the **Family record**.

An alternative to selling drop-ins (pay as you go) is to sell punch cards (pay for all visits front). Learn how to **Sell and Track PunchCards in Jackrabbit**.